## 1年生・2年生・3年生の保護者 様

## 授業配信に関わる iPad の操作方法について

記

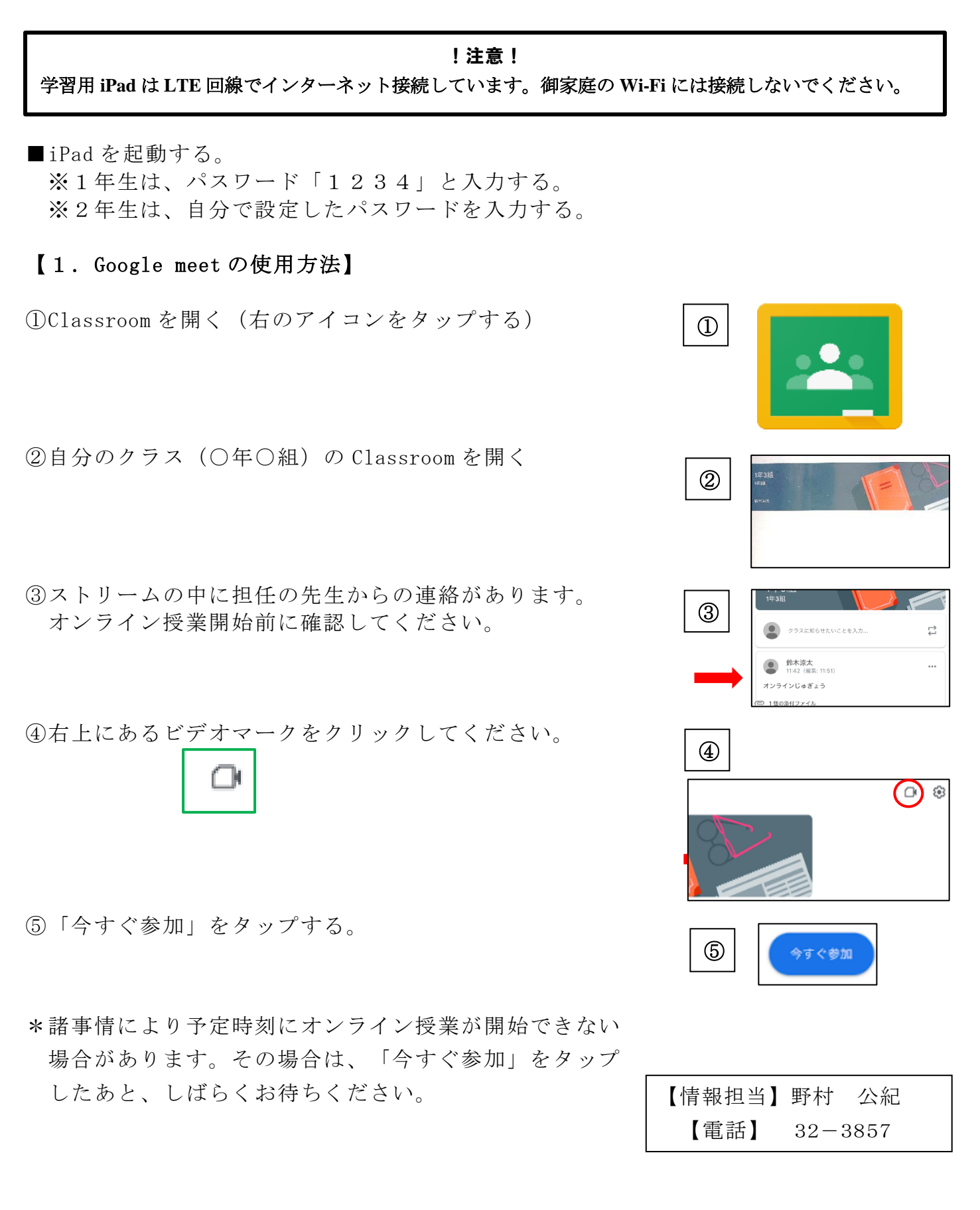